# Una experiencia en el uso de DMARC

Santiago Aggio

#### CCTBB – UTN FRBB

LACNIC 24 / LACNOG 2015 Bogotá, Colombia

#### DMARC

Domain-based Message Authentication, Reporting, and Conformance (RFC 7489, March 2015)

- **Autenticación:** Alineación del resultado de dos mecanismos conocidos: SPF y DKIM
- **Reporte:** Recibo y Generación de reportes periódicos
- Conformidad: aplica una política a partir del resultado de la alineación.

# Sender Policy Framework (SPF)

- Identifica que servidores están autorizados a enviar correo para un dominio
- Permite verificar que un mensaje es originado desde un host o IP autorizados para el dominio del remitente de dicho mensaje
- RFC 4408 (RFC 7208, RFC 6652)
- Simple Registro TXT en DNS
- Dominio que autoriza envíos solo desde sus MX:

#### **dominio IN TXT "v=spf1 mx -all"**

• Dominio que no envía emails:

**dominio IN TXT "v=spf1 -all"**

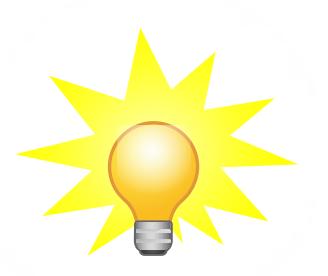

# DKIM

- Domain Keys Identified Mail (2004, Yahoo)
- Firma digital con cifrado de clave Pública y Privada
- Firma con clave privada los mensajes salientes de un dominio
- El receptor verifica con la clave pública obtenida del DNS:
	- El dominio del remitente
	- Partes seleccionadas del mensaje no fueron modificadas después del envío
- Resuelve el problema de falsificación del remitente
- No resuelve el problema del SPAM y Phishing

#### DMARC: Proceso de Autenticación

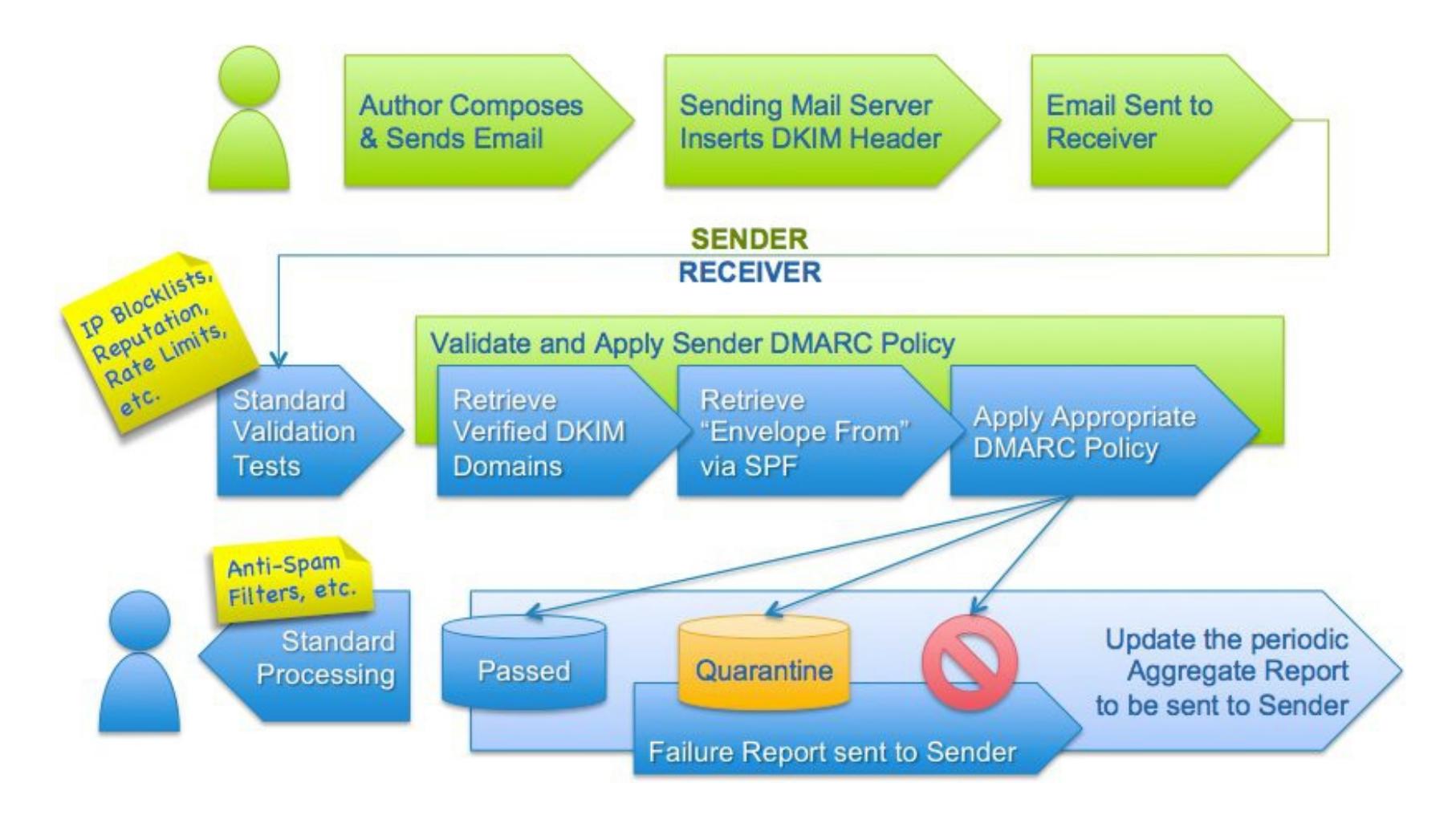

https://dmarc.org/overview/

#### Alineación de Identificadores

MAIL FROM en la conexión SMTP (host-to-host)

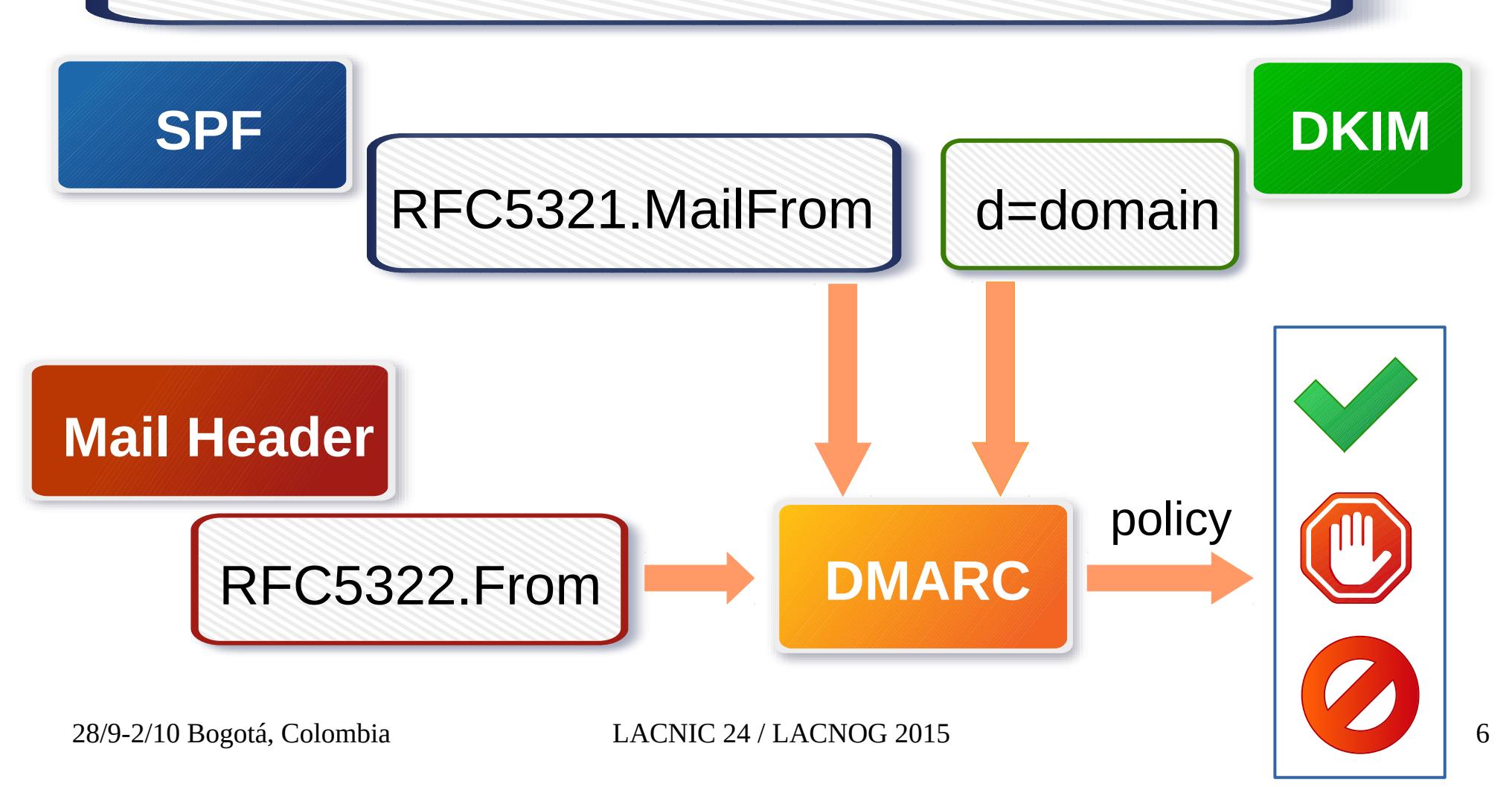

## DMARC: registro DNS

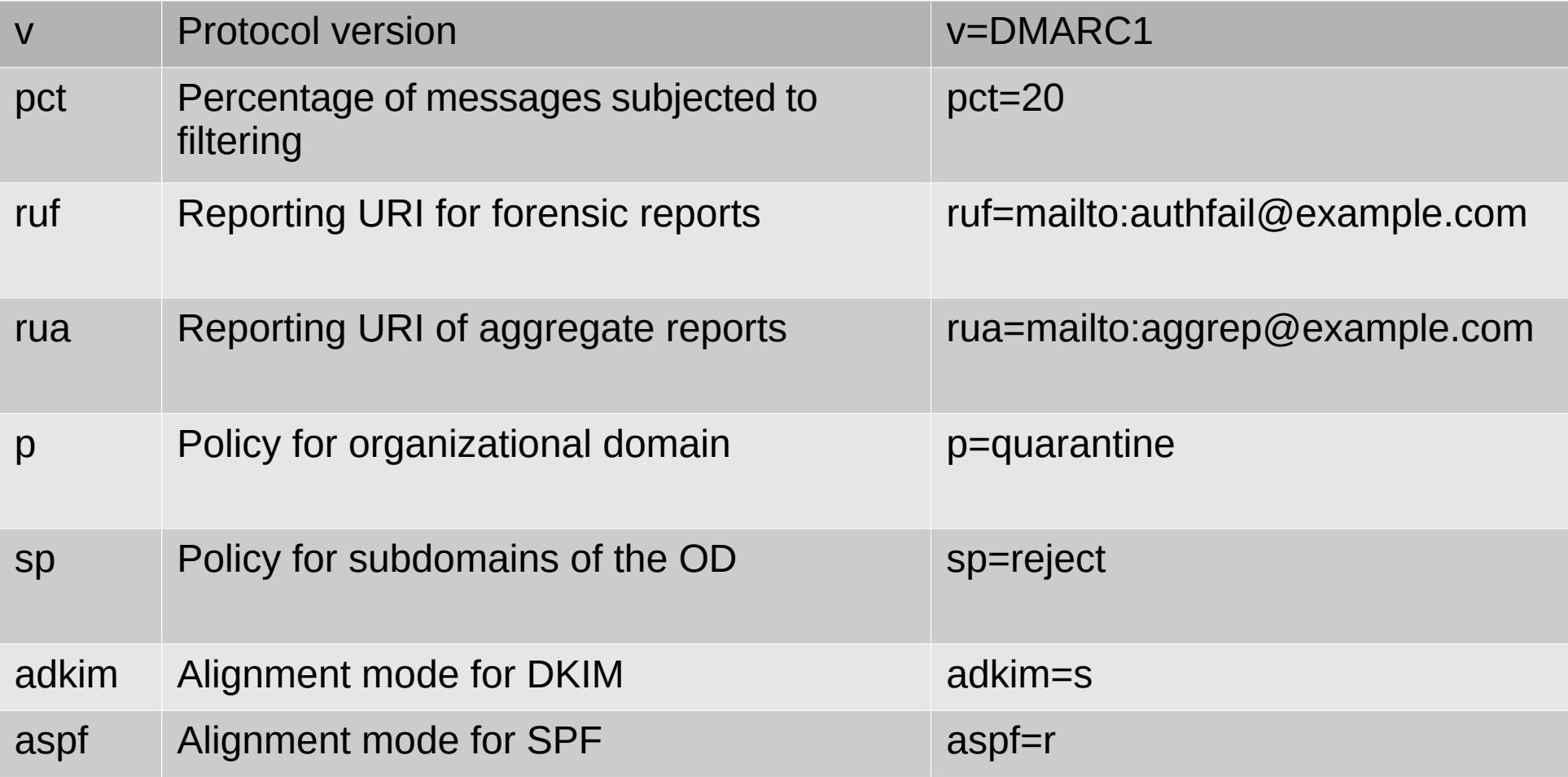

#### DMARC: Políticas en MP's

• Yahoo (Abril de 2014)

**\$ dig +short txt \_dmarc.yahoo.com**

**"v=DMARC1\; p=reject\; sp=none\; pct=100\; rua=mailto:dmarcyahoo-rua@yahoo-inc.com, mailto:dmarc\_y\_rua@yahoo.com\;"**

• Gmail

**dig +short txt \_dmarc.gmail.com**

**"v=DMARC1\; p=none\; rua=mailto:mailauth-reports@google.com"**

• Twitter (Febrero de 2013)

**dig +short txt \_dmarc.twitter.com**

**"v=DMARC1\; p=reject\; rua=mailto:d@rua.agari.com\; ruf=mailto:d@ruf.agari.com\; fo=1"**

#### DMARC: Políticas en MP's

 $\cdot$  Facebook

**\$ dig +short txt \_dmarc.facebook.com**

**"v=DMARC1\;** 

**p=reject\;pct=100\;rua=mailto:d@rua.agari.com,mailto:postmaster@facebook .com\; ruf=mailto:d@ruf.agari.com\;"**

• Linkedin

**\$ dig +short txt \_dmarc.linkedin.com**

**"v=DMARC1\; p=reject\; rua=mailto:d@rua.agari.com,mailto:dmarc\_agg@auth.returnpath.net\; ruf=mailto:d@ruf.agari.com,mailto:dmarc\_afrf@auth.returnpath.net\; pct=100"**

• Paypal

**dig +short txt \_dmarc.paypal.com**

**"v=DMARC1\; p=reject\; rua=mailto:d@rua.agari.com\; ruf=mailto:dk@bounce.paypal.com,mailto:d@ruf.agari.com"**

### DMARC Reportes

- De Agregación (Global)
	- Se agregan los resultados de la autenticación en un único reporte.
	- Formato XML
	- Dirección IP fuente, resultados de la autenticación y disposición de la política.
	- Se envían a diario
- De Fallo
	- Se generan en casos especiales y cuando la autenticación falla (DoS)
	- Específico de un mensaje y se incluye el encabezado
	- Formato ARF (RFC 5965) / AFRF (RFC 6591)

## DMARC Reporte de Agregación

**<record> <row> <source\_ip>192.168.2.2</source\_ip> <count>2</count> <policy\_evaluated> <disposition>none</disposition> <dkim>fail</dkim> <spf>pass</spf> </policy\_evaluated> </row> <identifiers> <header\_from>example.com</header\_from> </identifiers> <auth\_results> <dkim> <domain>example.com</domain> <result>fail</result> <human\_result></human\_result> </dkim> <spf> <domain>example.com</domain> <result>pass</result> </spf> </auth\_results> </record>**

## DMARC: Problemas

- Envíos con SMTP autenticado desde direcciones de dominios ajenos o externos
	- Permitir solo el envío desde dominios propios y autorizados
- Registros con dirección externa al dominio
	- Foros y Portales educativos (Ej: Moodle)
	- Envíos por intermediarios (Ej: BlackBerry)
- Clientes SMTP
	- Monitoreo con reportes por mail (host no autorizado)
		- Nagios, fail2ban, etc
- MX Secundarios no autorizados

### DMARC: Listas de correo

- Problemas
	- Notorio a partir del cambio de política de algunos MP's
	- Mensajes rechazados por falla en la verificación
	- Usuarios pueden ser dados de baja de la lista
	- Puede bajar la reputación del sitio que contiene la lista (alta tasa de rechazos)
	- Usuarios de dominios DMARC p="reject" no son permitidos
	- Remapeo a usuarios locales para simular reply y posterior forward
	- Criterio y política final por parte del administrador de la lista.
- Mailman
	- Soluciones y parches en http://wiki.list.org/DEV/DMARC

## Implementación DMARC

- SPF implementado con anterioridad.
- **Mayo de 2014:** Implementación de DKIM con opendkim
- **Junio de 2014:** Registro dmarc TXT en DNS
	- policy=none
	- Primer reporte de microsoft.com 3 Jun 2014 13:16:50 -0700
- **Enero de 2015:** Implementación de DMARC con opendmarc para envío de reportes
- Agosto de 2015: Reportes generados (6 meses)

## Reportes Recibidos (Jun14-Jul15)

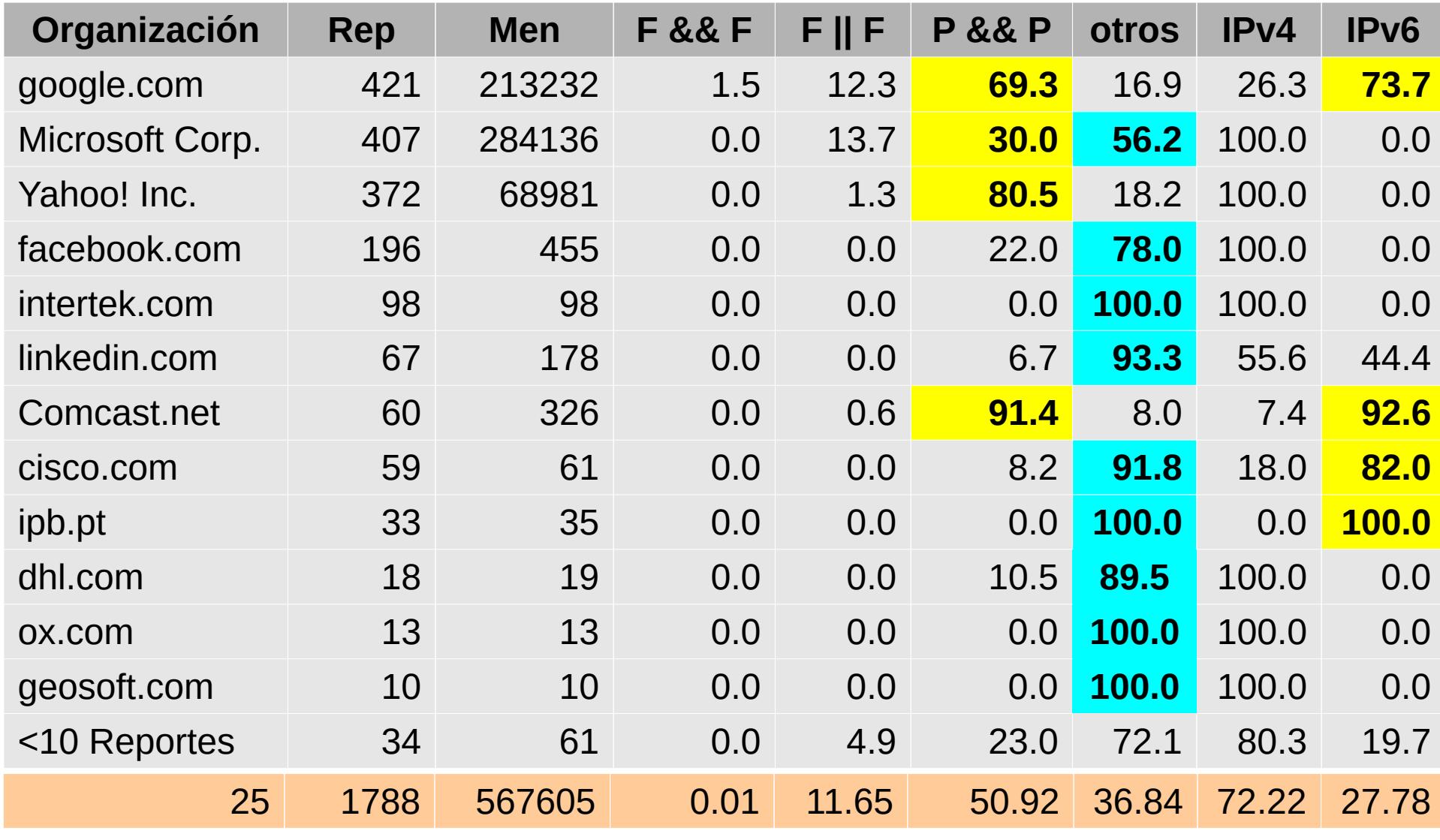

#### Reportes Generados (25 días)

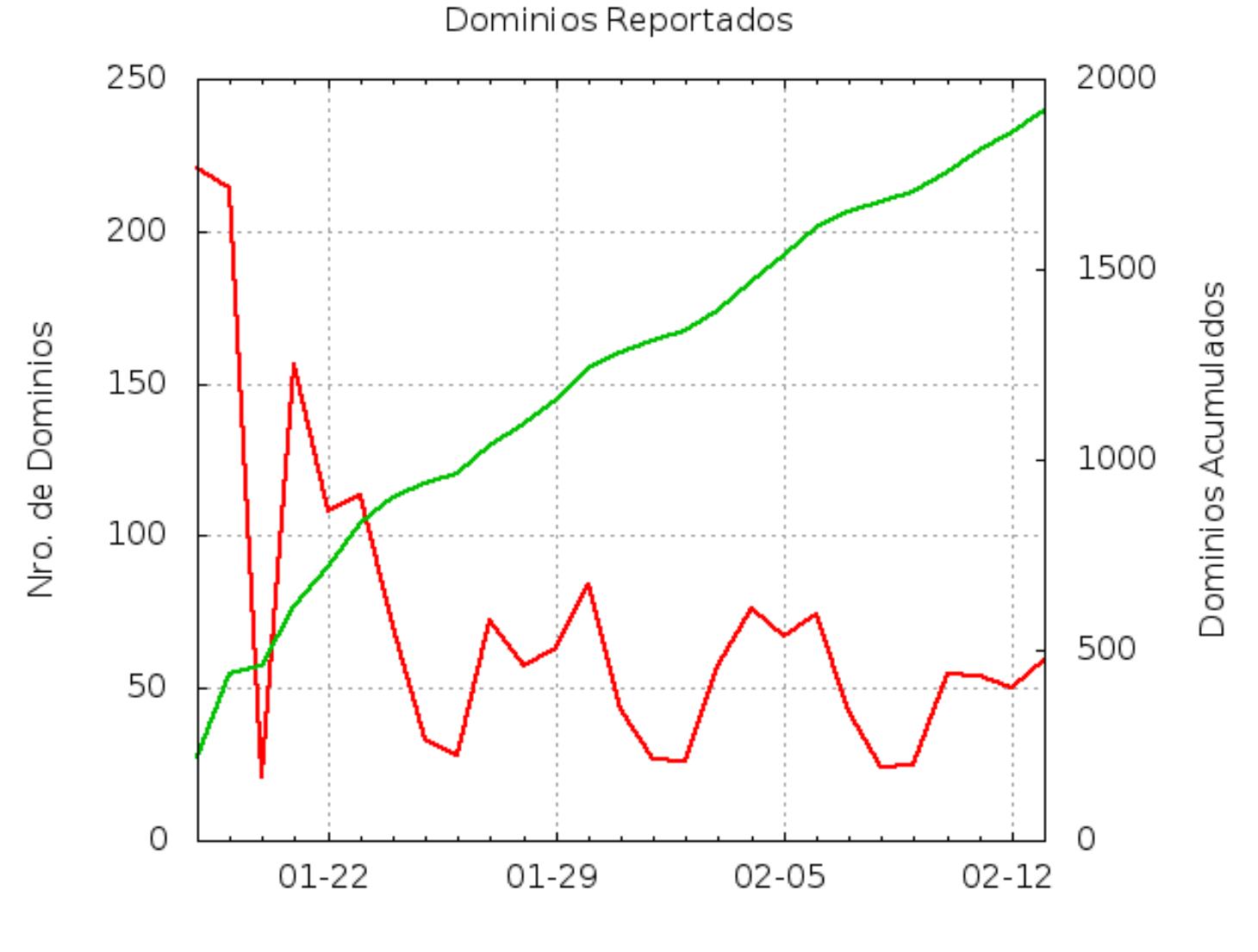

#### Reportes Generados (6 meses)

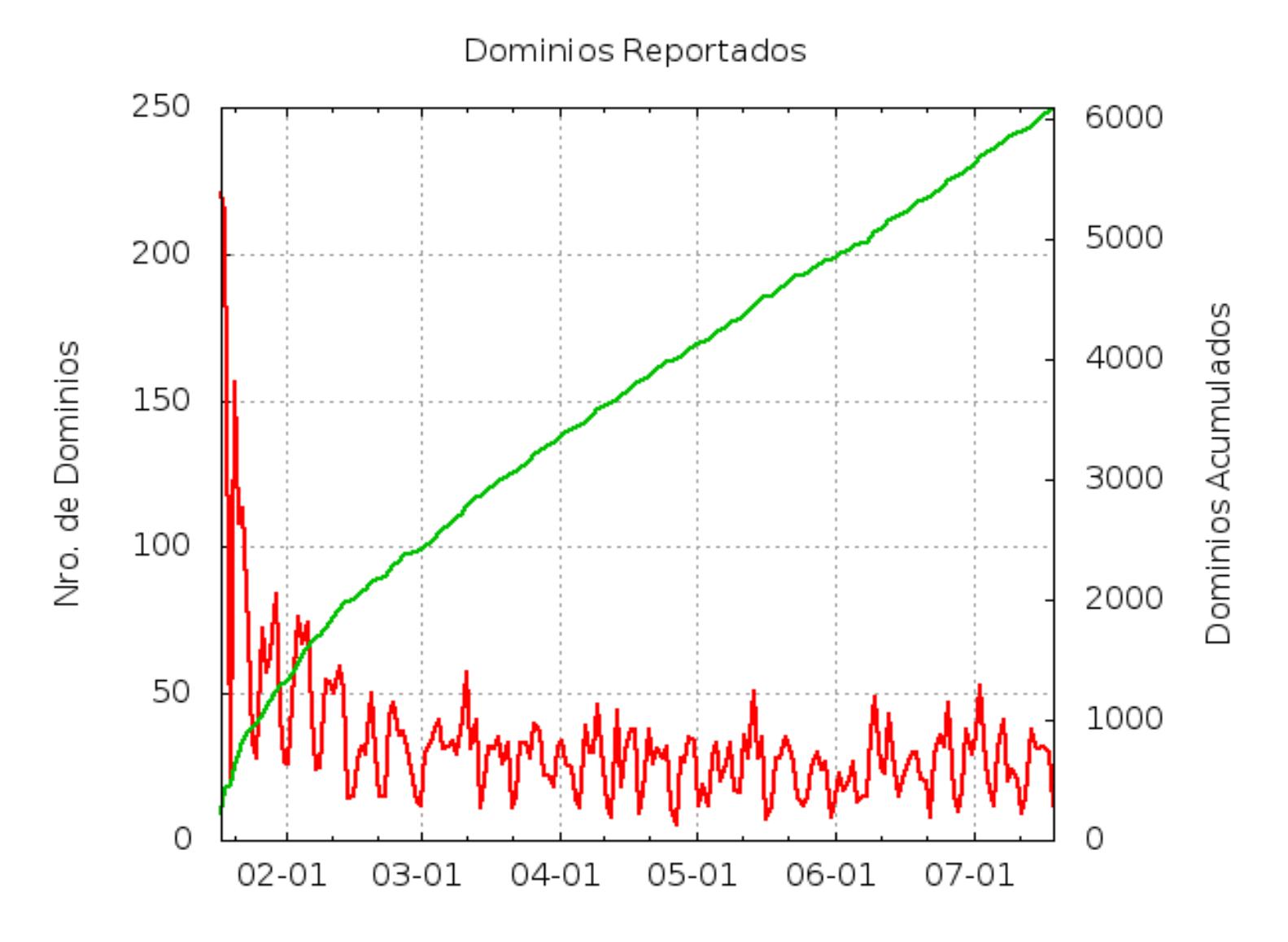

#### Reportes Generados

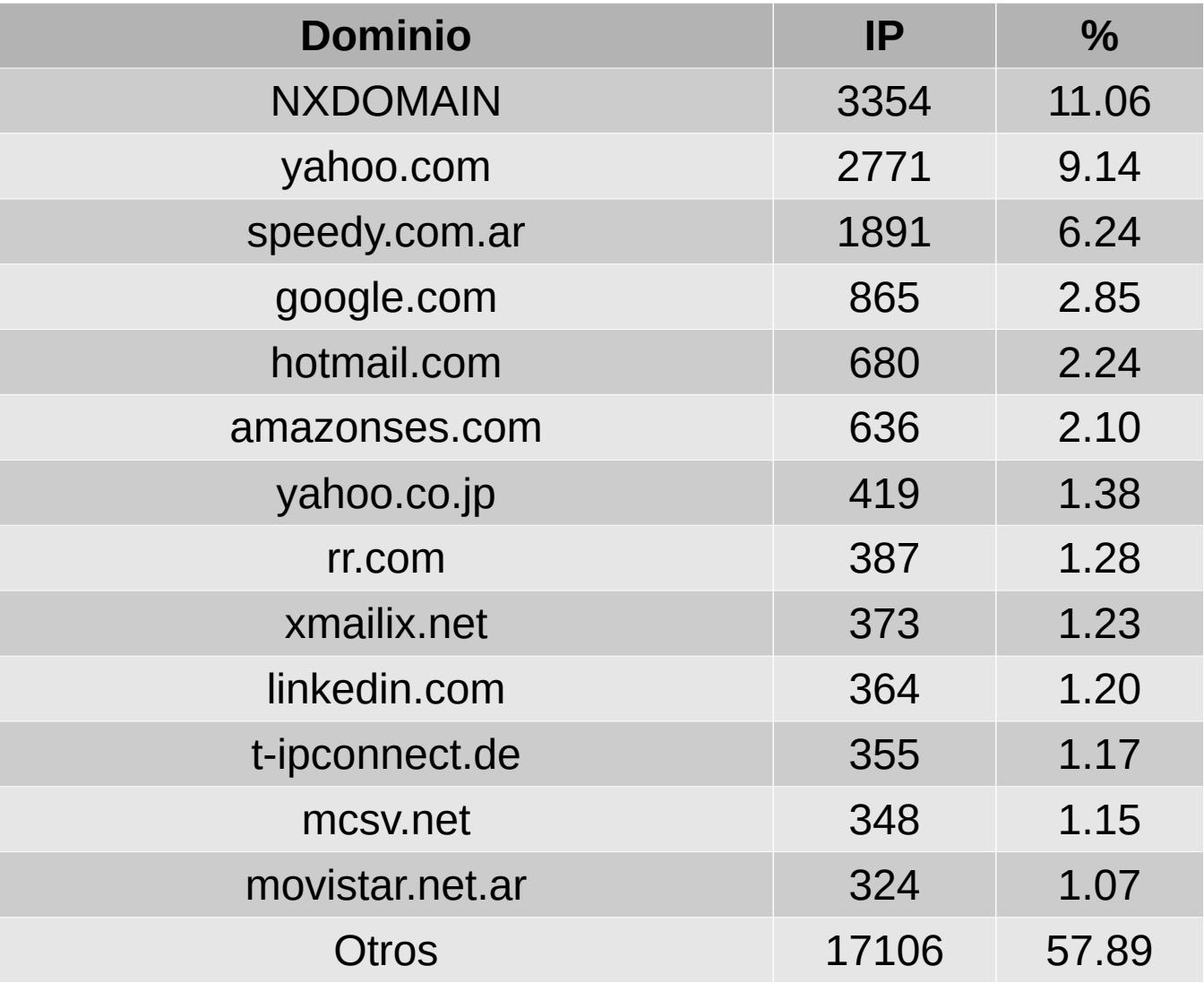

#### Reportes Generados

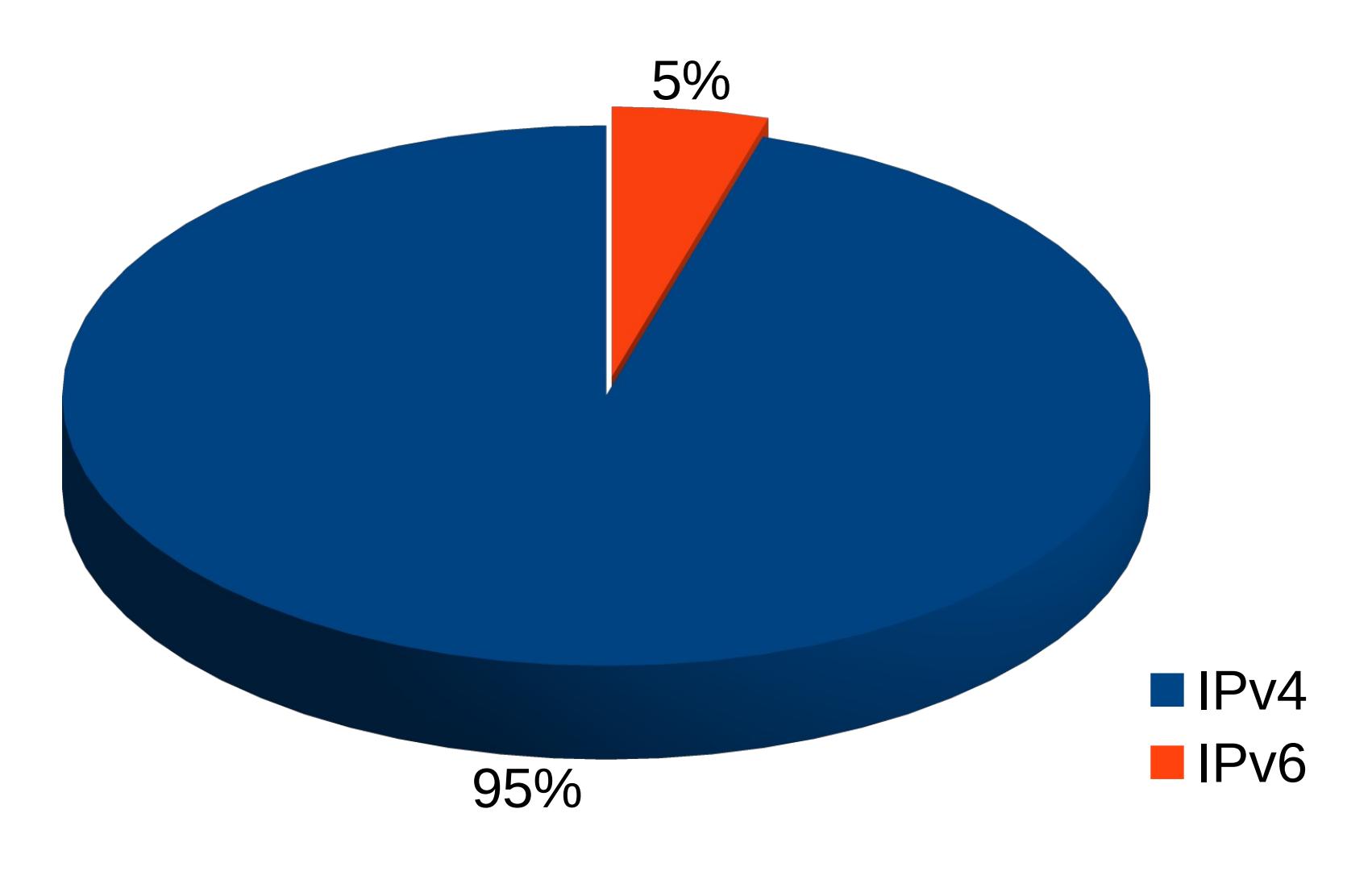

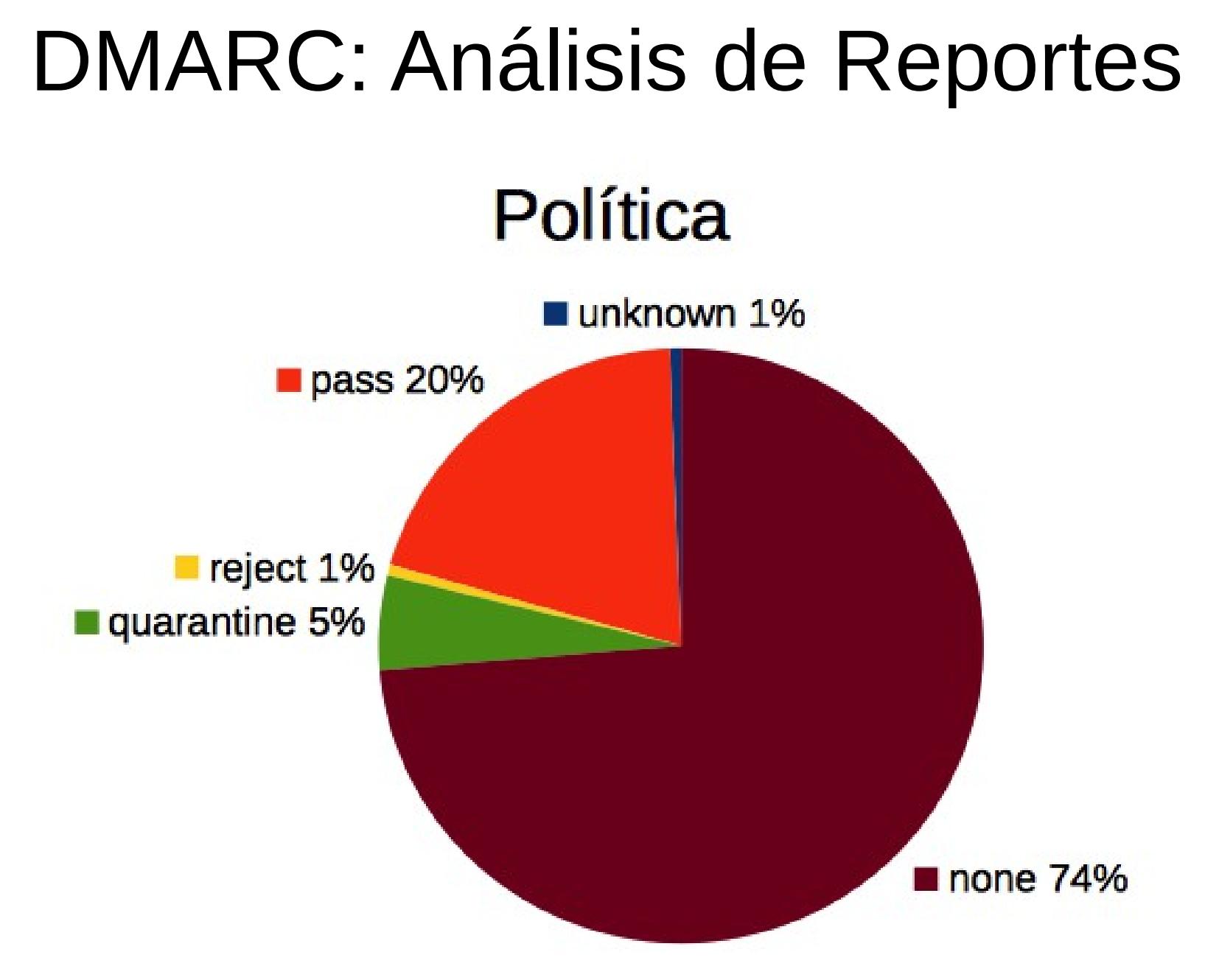

### Pasos de Implementación

- Definir registro TXT para SPF en el DNS (-all)
- Implementar DKIM
	- Registro DNS y firma de mensajes
- Definir Registro dmarc.dominio en el DNS (p=none)
	- Recibir reportes
- Implementar DMARC
	- Verificar alineación y generar reportes
- Cambiar política cuando estemos seguros
	- p=quarantine o.... **p=reject**

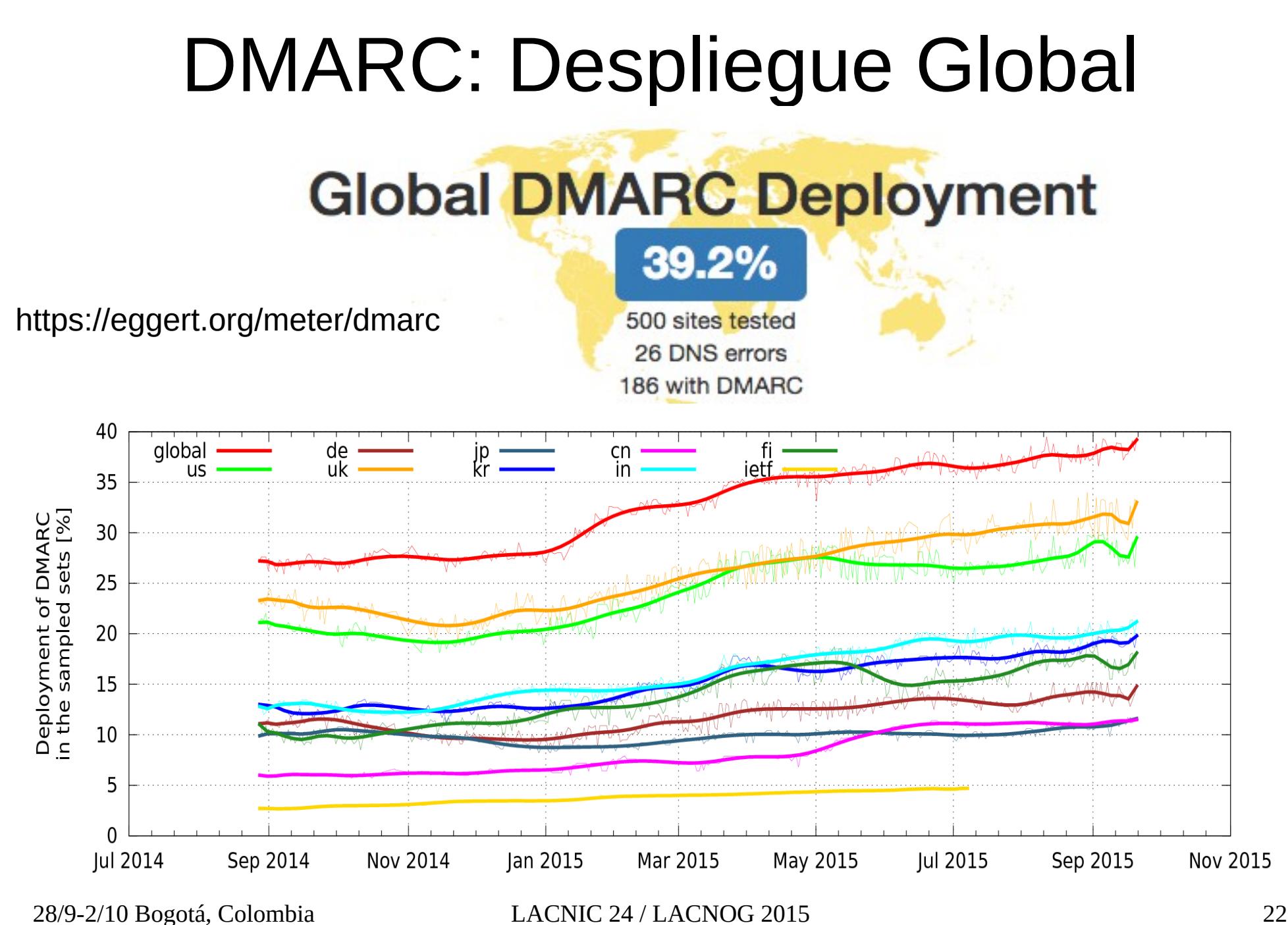

#### Test IPv6, DNSEC, TLS, DKIM/SPF/DMARC

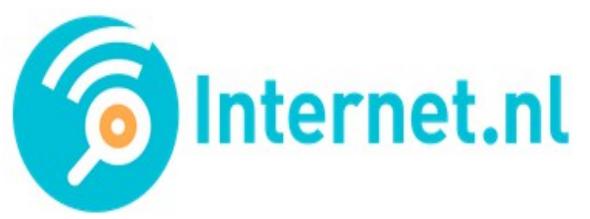

#### IS YOUR INTERNET UP TO DATE?

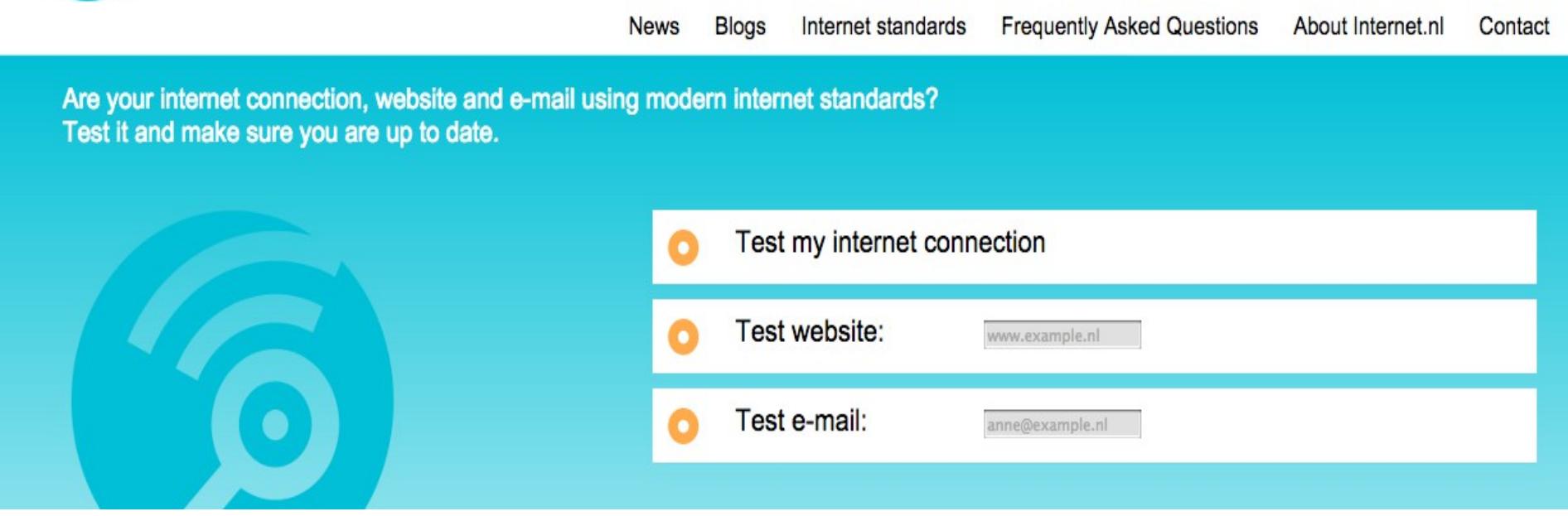

http://www.internetsociety.org/deploy360/blog/2015/04/internet-nl-provides-an-easyway-to-test-your-ipv6-dnssec-and-tls/

**English Nederlands** 

## Conclusión

- ◆ Baja implementación.
- Mejorar las herramientas de análisis de reportes
- ◆ Pocas implementaciones de código abierto
- ◆ Más uso de DNS
- Adoptado por los grandes proveedores de email
- Los reportes ayudan a corregir errores en el uso
- Identifica y combate el fraude del remitente

#### ¿Es DMARC la solución?

#### FIN

#### ¿Preguntas?

#### slaggio@criba.edu.ar